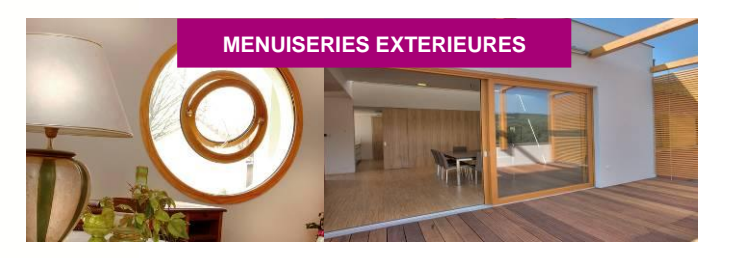

## **ADANDRA : CARACTERISATION ET COMPARAISON DES TYPES D'ASSEMBLAGES D'ANGLES, DE CALFEUTREMENTS VITRAGE ET DE DRAINAGE POUR MENUISERIE EXTERIEURE EN BOIS**

Le projet ADANDRA est un état des lieux sous la forme de 2 guides sur les techniques, traditionnelles ou non, d'assemblage d'angle et de calfeutrements vitrage associés au type de drainage de la feuillure à verre des menuiseries extérieures. Ils sont constitués de descriptifs techniques (dessins en 2D et/ou 3D en couleur), analyses (tableaux de comparaison) et recommandations afin de comparer et d'optimiser les solutions disponibles notamment pour les artisans fabricants et la réalisation de petites séries de menuiserie pour du neuf ou de la rénovation.

Les 3 grandes familles d'assemblages d'angles pour châssis ouvrant et/ou dormant recensées sont : « collé (enfourchement) », « collé avec insert » (tourillons, vissé collé) et « mécanique » (vissé + pièce d'étanchéité).

Les solutions de calfeutrement vitrage sont définies par :

- Le type de maintien du vitrage (rainure, feuillure intérieure ou extérieure, …)
- La manière dont l'étanchéité est assurée : par adhérence ou par réaction mécanique
- Le matériau utilisé (silicone, PVC, EPDM, …)
- Le type de drainage de la feuillure à verre (drainage « classique » ou « rapide »)

## **ADANDRA : CHARACTERIZATION AND COMPARISON OF CORNER JOINTS, WINDOWS SEALINGS AND DRAINAGE FOR WOOD WINDOWS AND PEDESTRIAN DOORS**

The project ADANDRA is an inventory in the form of two guides about corner joints and windows sealing, for windows and pedestrian doors. They contain technical descriptions (drawings in 2D and / or 3D color), analysis (comparison charts) and recommendations for small company with many specifics productions.

The three major families of corner joints are : "Glued" (open mortise and tenon joints), "Glued with insert" (dowels, screwed and glued) and " mechanical " (screwed with sealing parts).

Windows sealing solutions are defined by :

- The glazing rebate (groove, inside or outside rebate...)
- How it's sealed : by adhesion or mechanical reaction
- The material used (silicone, PVC, EPDM, ...)
- The type of drainage of the glazing rebate (holes or groove)

 $FCB/$ **INSTITUT** TECHNOLOGIQUE

**CONSTRUCTION** 

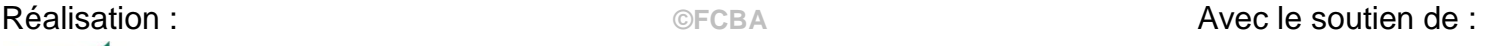

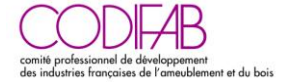

## **REALISATION**

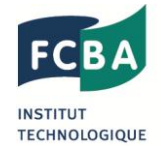

L'Institut Technologique FCBA (Forêt Cellulose Bois-Construction Ameublement), a pour mission de promouvoir le progrès technique, participer à l'amélioration de la performance et à la garantie de la qualité dans l'industrie. Son champ d'action couvre l'ensemble des industries de la sylviculture, de la pâte à papier, de l'exploitation forestière, de la scierie, de l'emballage, de la charpente, de la menuiserie, de la préservation du bois, des panneaux dérivés du bois et de l'ameublement. FCBA propose également ses services et compétences auprès de divers fournisseurs de ces secteurs d'activité. Pour en savoir plus : [www.fcba.fr](http://www.fcba.fr/)

## **FINANCEMENT**

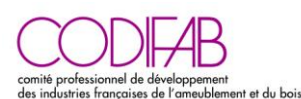

Le CODIFAB, devenu Comité Professionnel de Développement Economique par décret en conseil d'Etat en 2009, a été créé à la demande des professions de l'ameublement et de la seconde transformation du bois : CAPEB, FIBC, UFC, UFME, UIPP, UMB-FFB, UNAMA, UNIFA.

Le CODIFAB a pour mission de conduire et financer des actions collectives dans le respect de la réglementation européenne et dans le cadre des missions mentionnées à l'article 2 de la loi du 22 Juin 1978 ; ceci par le produit d'une taxe fiscale affectée, créée par l'article 71 de la loi de finances rectificative pour 2003 du 30 Décembre 2003 (modifiée), et dont il assure la collecte.